## **OPAC** browse results block – visible in Firefox

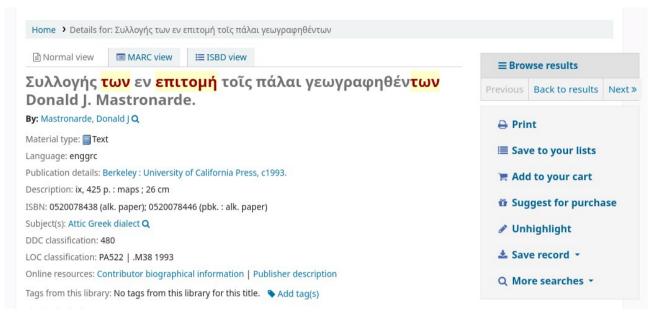

## OPAC browse results block – not visible in Google Chrome

Home > Details for: Συλλογής των εν επιτομή τοῖς πάλαι γεωγραφηθέντων I≡ ISBD view Normal view MARC view A Print Συλλογής των εν επιτομή τοῖς πάλαι γεωγραφηθέντων 🖷 Add to your cart Donald J. Mastronarde. By: Mastronarde, Donald J Q **B** Suggest for purchase Material type: 🗐 Text 🖋 Unhighlight Language: enggrc Publication details: Berkeley : University of California Press, c1993. ▲ Save record -Description: ix, 425 p. : maps ; 26 cm Q More searches -ISBN: 0520078438 (alk. paper); 0520078446 (pbk. : alk. paper) Subject(s): Attic Greek dialect Q DDC classification: 480 LOC classification: PA522 | .M38 1993 Online resources: Contributor biographical information | Publisher description Tags from this library: No tags from this library for this title. Log in to add tags.

Average rating: 0.0 (0 votes)